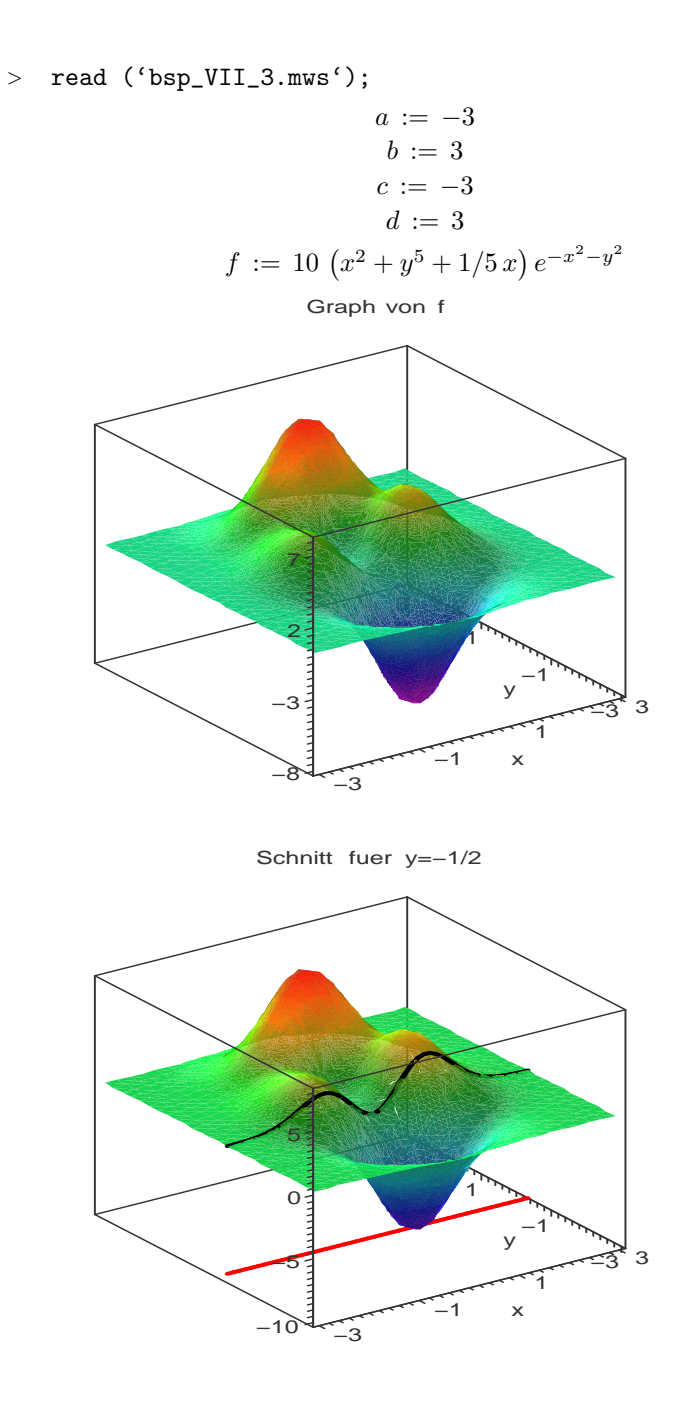

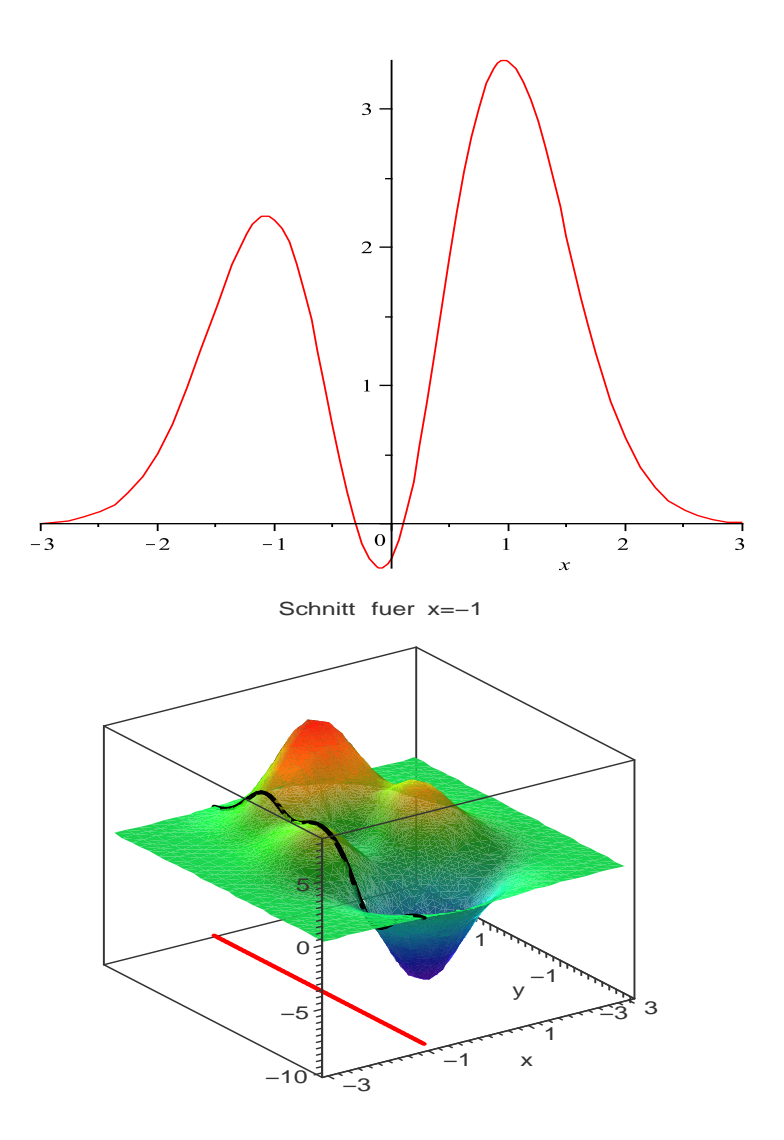

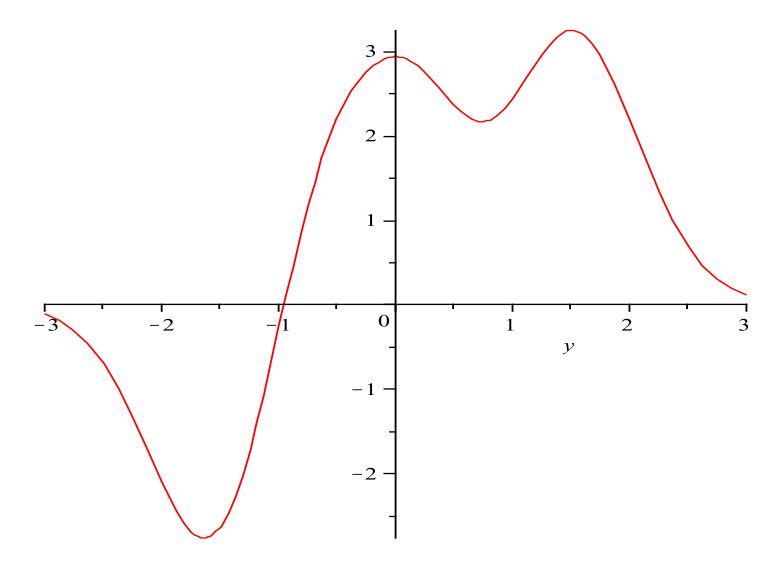

"Diepartiellen AbleitungenersterundzweiterOrdnungvon f"  
\n
$$
fx := -2e^{-x^2-y^2} \left(-10x - 1 + 10x^3 + 10xy^5 + 2x^2\right)
$$
\n
$$
fy := -2ye^{-x^2-y^2} \left(-25y^3 + 10x^2 + 10y^5 + 2x\right)
$$
\n
$$
fxx := 4e^{-x^2-y^2} \left(-25x^2 - 3x + 10x^4 + 10x^2y^5 + 2x^3 + 5 - 5y^5\right)
$$
\n
$$
fxy := 4ye^{-x^2-y^2} \left(-10x - 1 + 10x^3 + 10xy^5 + 2x^2 - 25y^3x\right)
$$
\n
$$
fyx := 4ye^{-x^2-y^2} \left(-10x - 1 + 10x^3 + 10xy^5 + 2x^2 - 25y^3x\right)
$$
\n
$$
fyy := 4e^{-x^2-y^2} \left(50y^3 - 5x^2 - 55y^5 - x + 10y^2x^2 + 10y^7 + 2y^2x\right)
$$